## A.DETAILS OF MOVABLE ASSETS

Assets in joints name indicating extent of joint ownership will also have to be given)

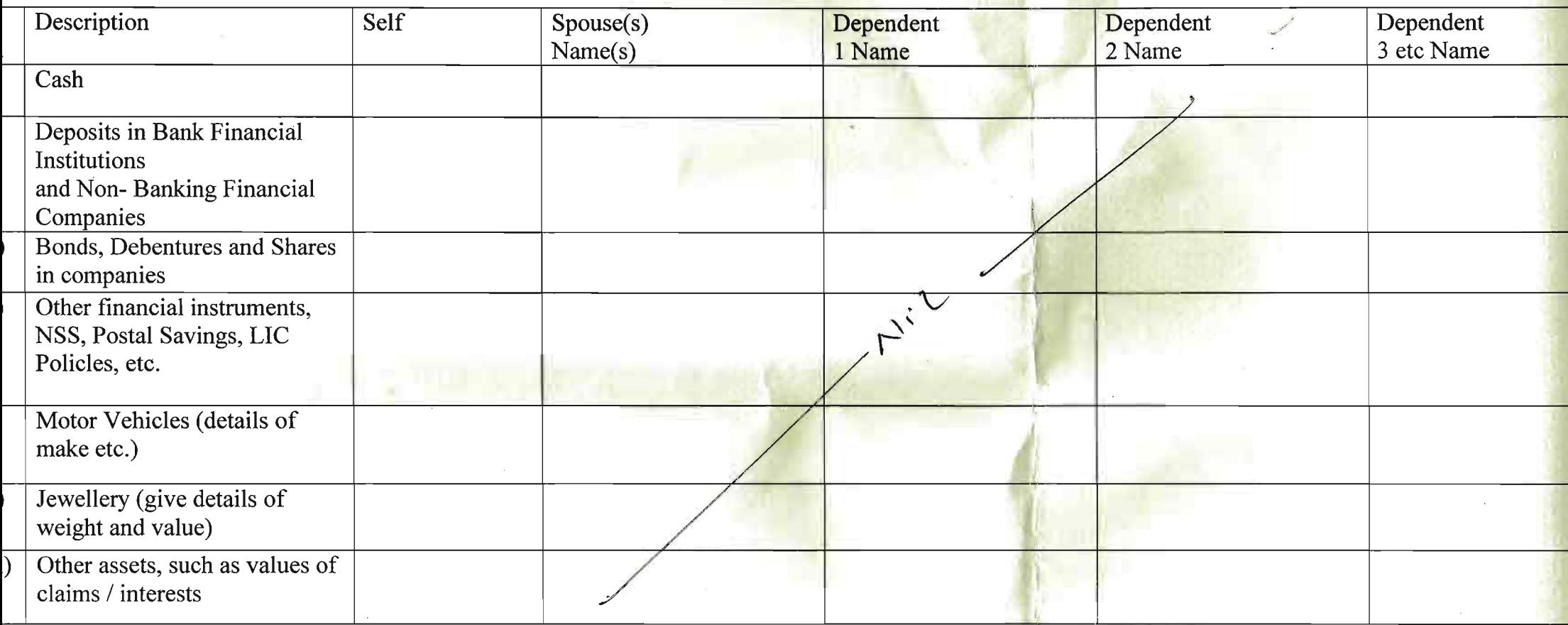

: Value of Bonds / Shares / Debentures as per the latest market value in Stock Exchange in respect of listed companies and as per books in the case of no companies should be given.

endent hero means a person substantially dependents on the income of the candidate

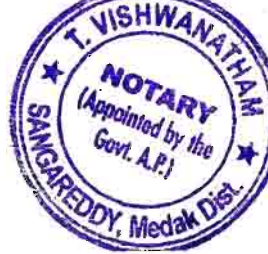

The see deep 26/7/20

**T. VISHWANATHAM Notary Advocate SANGAREDDY, Medak Dist.** 

 $-2-$ 

## $-3-$

DETAILS OF IMMOVABLE ASSETS  $B.$ 

te: Properties in joint ownership indicating the extent of joint ownership will also have to be indicated]

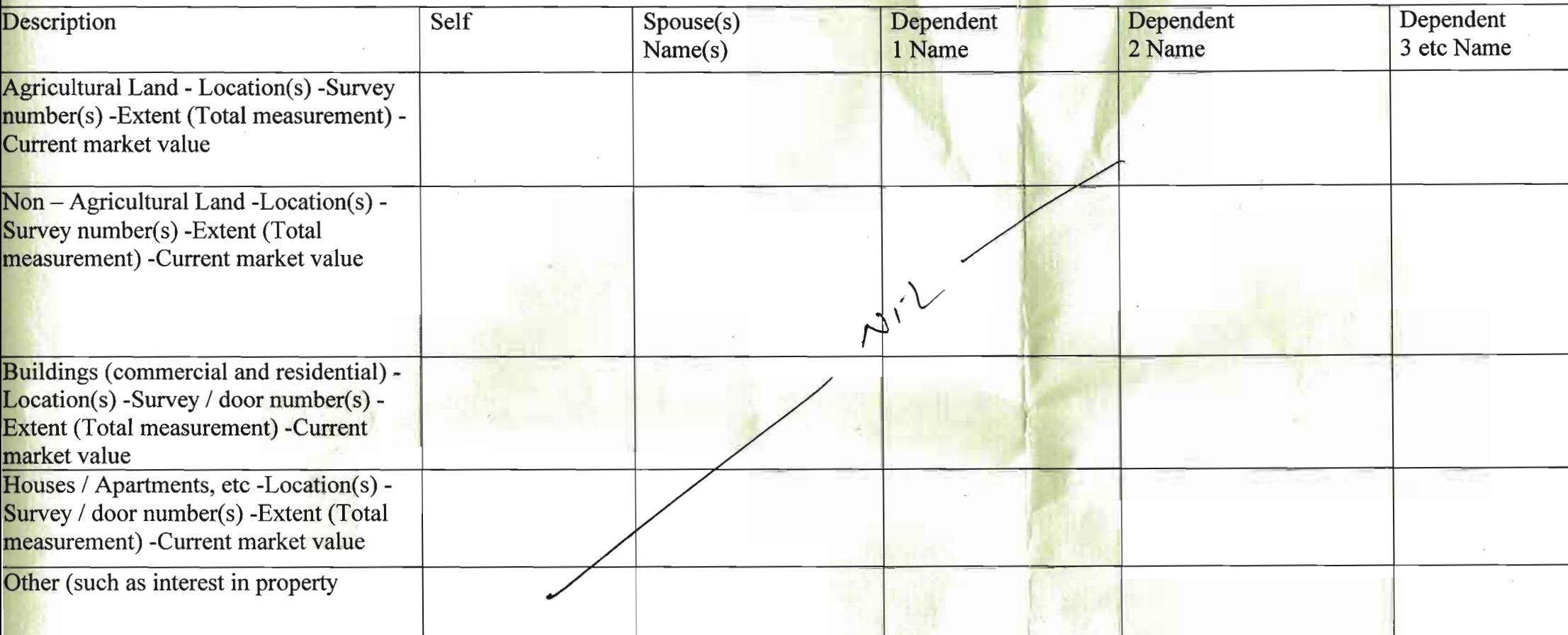

give herein below the details of my liabilities / overdue to public financial institutions and Government dues:le : Please give separate for each item]

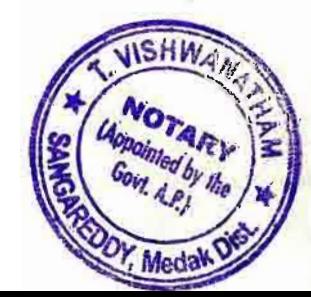

Leerate

**T. VISHWANATHAM Notary Advocate SANGAREDDY, Medak Dist** 

 $\overline{C}$ 

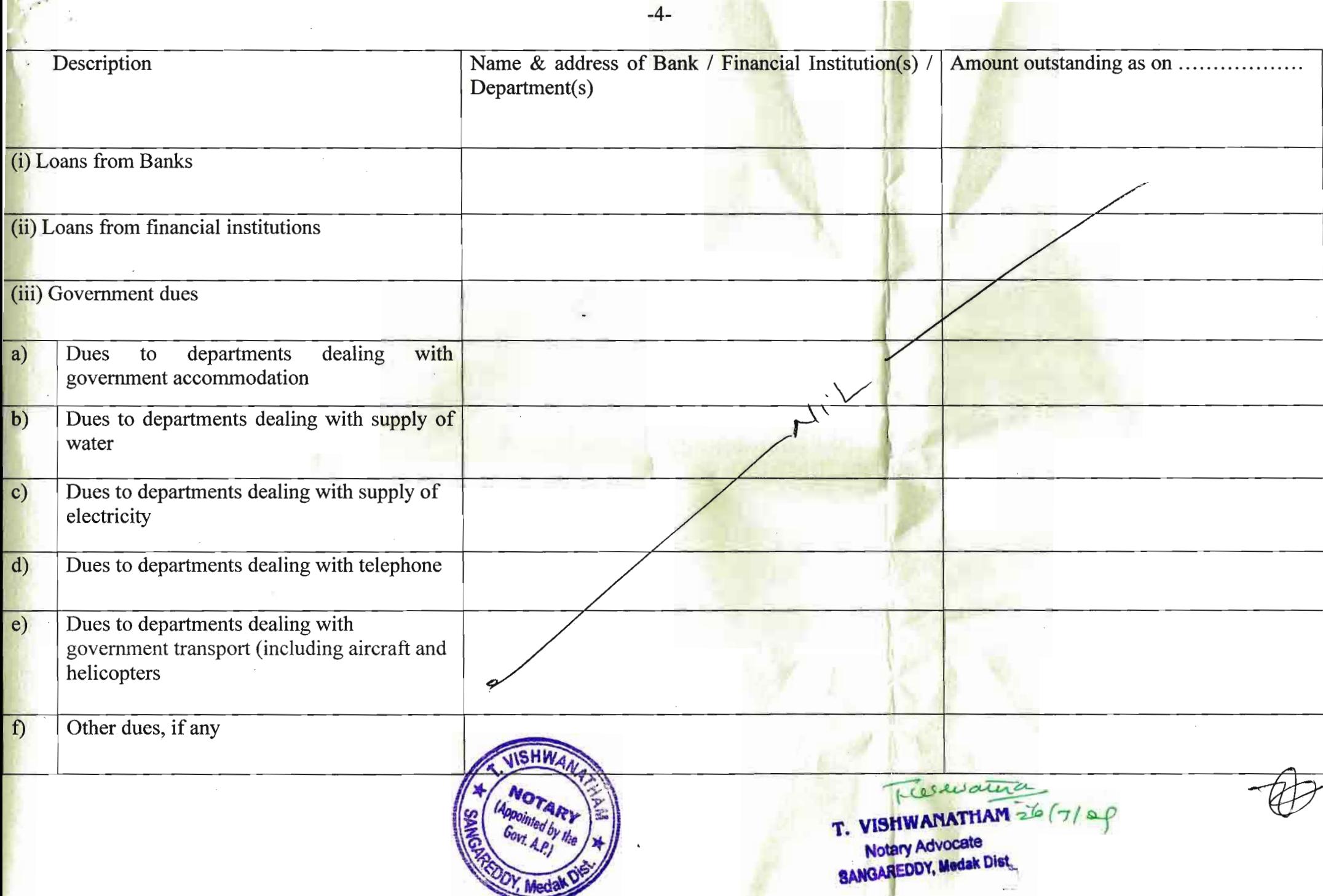

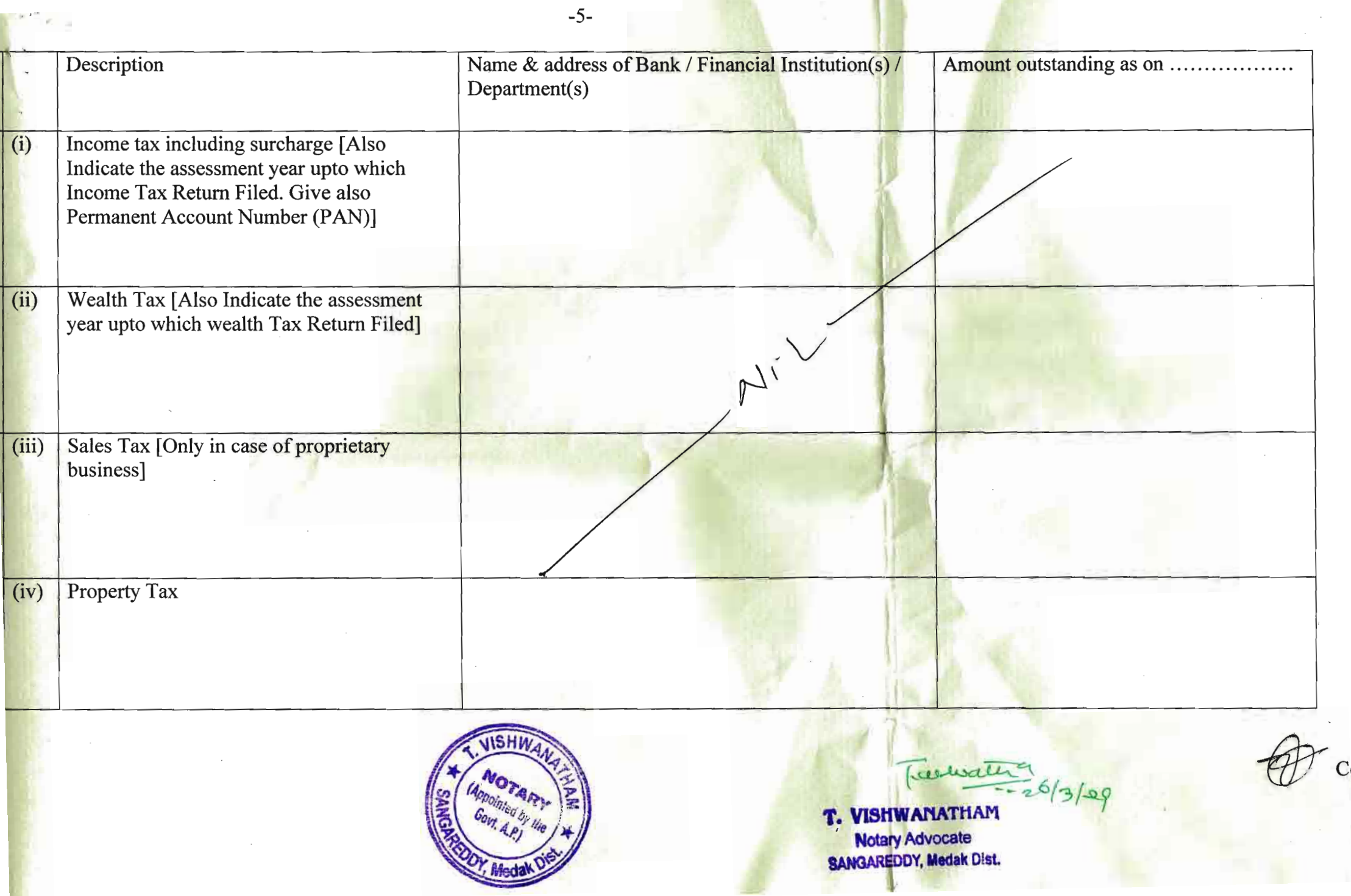

 $(4)$  My educational qualifications are as under:-(GIVE DETAILS OF SCHOOL AND UNIVERSITY EDUCATION) (Name of School / University and the year in which the course was completed should also be given.)

 $B.A.(L.L.B)$ 

Padala Ram Reddy Law College Hyderabad

 $-6-$ 

Trechiama T. VISHVANATHAM **Notary Advocate SANGAREDDY, Medak Dist** 

**DEPONENT** 

**DEPO** 

**VERIFICATION** 

I, the deponent above named, do hereby verify and declare that the contents of this affidavit are true and correct to the best of my knowledge ar part of it is false and nothing material has been concealed there form. Verified at on this the day of March 2009.

Place Date

> Sworn and signed before me on  $-03 - 2009$  at

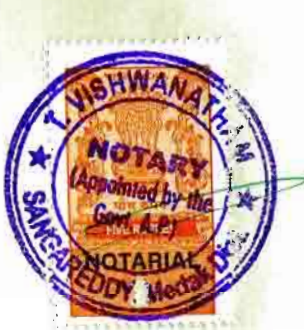

 $\frac{1}{26|3|9}$ **VISHWANATHAN Notary Advocate SANGAREDDY, Medak Dist.** 

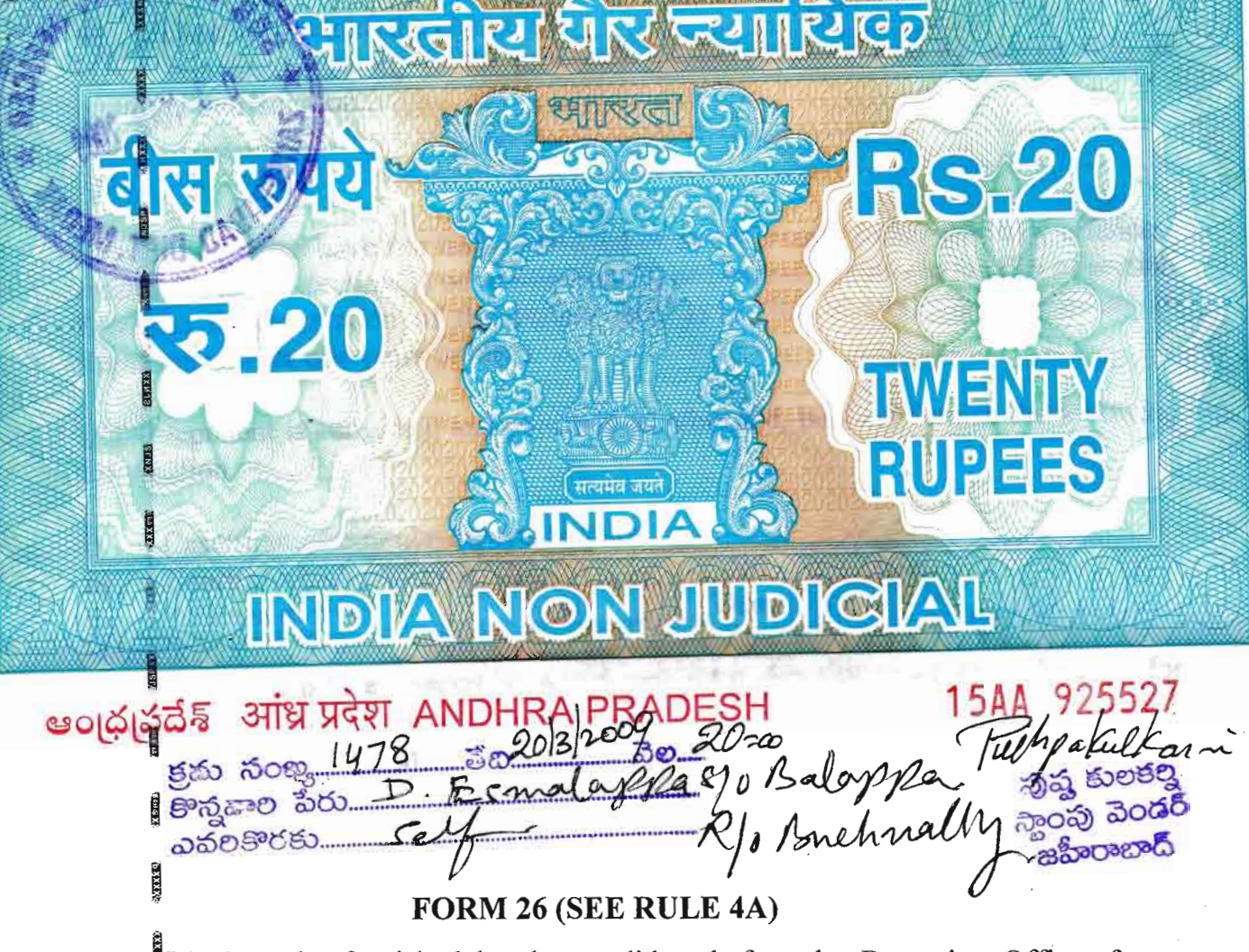

Affidavit to be furnished by the candidate before the Returning Officer for election to A.P Legislative Assembly (name of the House) from 38 Zaheerabad (SC), Constituancy (name of the constituency).

I, D. Esmalappa son of Balappa aged about 35 years, resident of H.No. 1-35 Buchnelly (v) Mandal Zaheerabad, Medak District candidate at the above election, do hereby solemnly affirm/state on oath as under:-

 $\mathbf{1}$ . I am/am not accused of any offence(s) punishable with imprisonment for two years or theorem in a pending case(s) in which a charge(s) has/have been framed by the  $cosurt(s)$  of competent jurisdiction.

If the deponent is accused of any such offence(s) he shall furnish the following information;

Case/first information reports No/Nos i) Nil Police station(s) Nil District(s) **Nil** ii)

N<sub>i</sub>

 $State(s)$ 

Section(s) of the concerned  $Act(s)$  and short description of the offence(s) for iii) which the candidate has been charged Nil  $\text{Co}^{\text{int}}(s)$  which framed the charge(s) **Nil** 

wellwateray

WISHWANATHAM<sub>2617100</sub>

**Notary Advocate SANGAREDOY, Medak Dist.**   $Contd$ ....2

 $(v)$  Date(s) on which the charge(s)

vi) Whether all or any of the proceeding(s) have been stayed by any court(s) of competent jurisdiction.

Nil

 $-2-$ 

I have been/have not been convicted or an offence(s) (other than any offences)  $(2)$ referred to in sub-section(1) or sub-section (2) or covered in sub-section (3), of section 8 of the Representation of the People Act, 1951 (43 of 1951) and sentenced to imprisonment for one years or more.

If the deponent is convicted and punished as aforesaid, he shall furnish the following information.

Case/first information reports No/Nos<br>
Court(s) which punished<br>
Police station(s)<br>
Nil<br>
Rolice station(s)<br>
Nil<br>
Rolice station(s)  $i)$  $\overline{ii}$ Nil  $iii)$ State(s) Nil Section(s) of the concerned Act(s) and short description of the offence(s) for  $iv)$ (v) Date(s) on which the sentence(s) was/were pronounced Whether the sentence(s) has/have been stayed by any cosurt(s) of competent 

Place Saying

T. VISHWANATHAMSignature of Deponent Notary Advocate

# VERIFICAMPASSROY, Medak Dist.

I, the above named deponent, do hereby verify and declare that the contents of this affidavit are true and correct to the best of my knowledge and belief, no part of it is false land nothing material has been concealed therein. Verified at on this the  $26$  day of March 2009.

Place Sargedd

**Signature of Deponent** 

Sworn and signed before me on  $\frac{1}{2}$  -03-2009 at

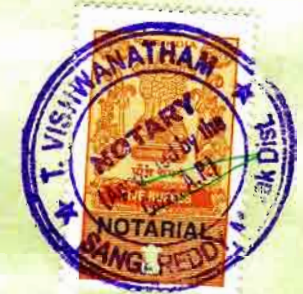

T. VISHWANATHAM **Notary Advocate** 

**BANGAREDDY, Medak Dist.** 

#### $1*$  FORM  $-$  2B (SEE RULE 4) **NOMINATION PAPER**

Election to the Legislative Assembly of Hundhim Donded State.

STRIKE OFF PART I OR PART II BELOW WHICH EVER IS NOT APPLICABLE

### PART-I

(To be used by candidate set up by recognized political party)

I nominate as a candidate for election to the Legislative Assembly from the <u>Zaheenahad</u> un Assembly constituency. Candidate's name P. Esmada PP [Father's / Mother's / Husband's name]  $\beta$ a lexppa

His name is entered at S.No.  $.73.9$ ...... in Part No.  $.11.2$ ........ of the electoral roll for and it is the Meridian and it is the media of the media of the media of the media of the media of the media of the media of the media of the media of the media of the media of the media of the media of the media of the med for the .... Zahlesanbank assembly Constituency.

Date:  $28/3/09$ .

11.55 AM

Signature of the Proposer.

#### PART II

(To be used by candidate NOT set up by recognized political party)

We hereby nominate as candidate for election to the Legislative Assembly from the **Environment Assembly Constituency.** 

D.C.X. ela PRC......... His name is entered at SI. No. ...! 2............... in Part No. of the Constituency.

We declare that we are electors of this Assembly Constituency and our names are entered in the electoral roll for this Assembly constituency as indicated below and we append our signatures below in token of subscribing to this nominhation: -

 $1*$  Substituted by Notification No. SO 558(E), dt: 9-8-1996.

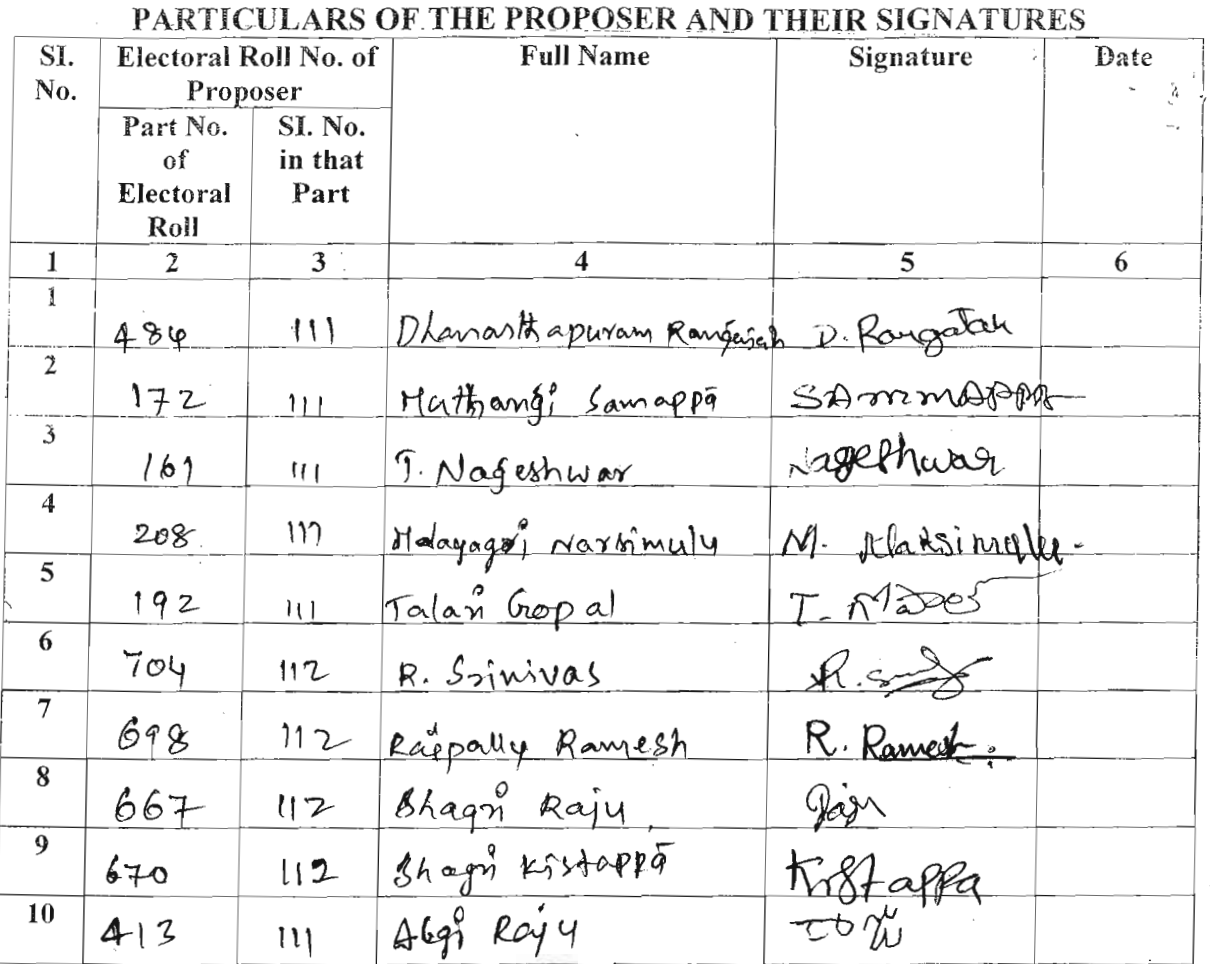

N.B.: There should be ten electors of constituency as proposers.

#### **PART III**

I, the candidate mentioned in Part I / Part II (Strike out which is not applicable) assent to this nomination and hereby declare-

[STRIKE OUT b(i) OR b(ii) BELOW WHICHEVER IS NOT APPLICABLE]

 $(b)$ recognized National Party / State party in this state and that the symbol reserved for the above party be allotted to me.

registered un recognized political party / that I am contesting this election as an (strike out which is not applicable) and independent candidate that the symbols I have chosen, in order of preference, are: -

(c) that my name and my father's / mother's / husband's name have been correctly spelt 

(d) that to the best of my knowledge and belief, I am qualified and not also disqualified for being chosen to fill be seat in the Legislative Assembly of this State.

\*I further declare that I am a member of the SC sch educe Caste/tribe which is a scheduled in relation to  $\sqrt{2}$  area) in that State. \*\*\*caste/tribe of the State of 4: P

I also declare that I have not been, and shall not be, \*\*\*\*nominated as a candidate at the present general election /the bye-elections being held simultaneously, to the Legislative Assembly of ...................... (State) from more than two Assembly Constituencies.

Date 28/3/09 \*Score out this paragraph, if not applicable.

Signature of the Candidate

\*\*Score out the Words not applicable.

**N.B.:** A "recognized political party" means a political party recognized by the Election Commission under the Election Symbols (Reservation and Allotment) Order, 1968 in the State concerned.

## PART III A

(To be filled by the candidate)

Whether the Candidate -

 $\ddot{\phantom{0}}$ 

- $(i)$ has been convicted -
	- (a) of any offence(s) under sub-section  $(1)$ ; or
	- For contravention of any law specified in  $(b)$ Sub-Section (2), of Section 8 of the Representation of the People Act, 1951 (43 of 1951): or

 $(ii)$ has been convicted for any other offence(s) for which he has been sentenced to imprisonment for two years or more.

If the answer is "Yes", the candidate shall furnish the following information:

- $\langle i \rangle$ Case/First information report No./Nos
- $(ii)$ Police station (s) ..............  $Distinct(s)$  .................. Section(s) of the concerned Act(s) and brief description of the offence(s) for which he has

been convicted

Date(s) of conviction(s)

Court(s) which convicted the candidate

Punishment(s) imposed lindicate period of imprisonment(s) and/or quantum of find(s)]

Date(s) of release from prison

Was/were any appeal(s)/revision(s) filed against above conviction(s)

Date and particulars of appeal(s)/application(s) for revision filed

Name of the court(s) before which the appeal(s) /application (s) for revision filed

 $YFS/N<sub>0</sub>$ 

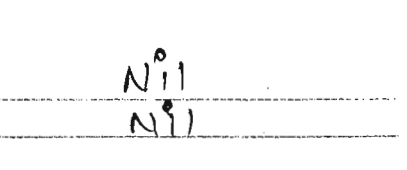

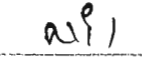

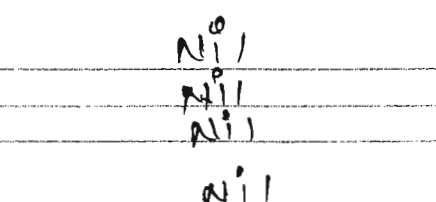

Yes/No

∿ຶ່

 $N_{1}^{0}$ 

 $N_{\phi}^{\phi}$ 

 $11M$ 

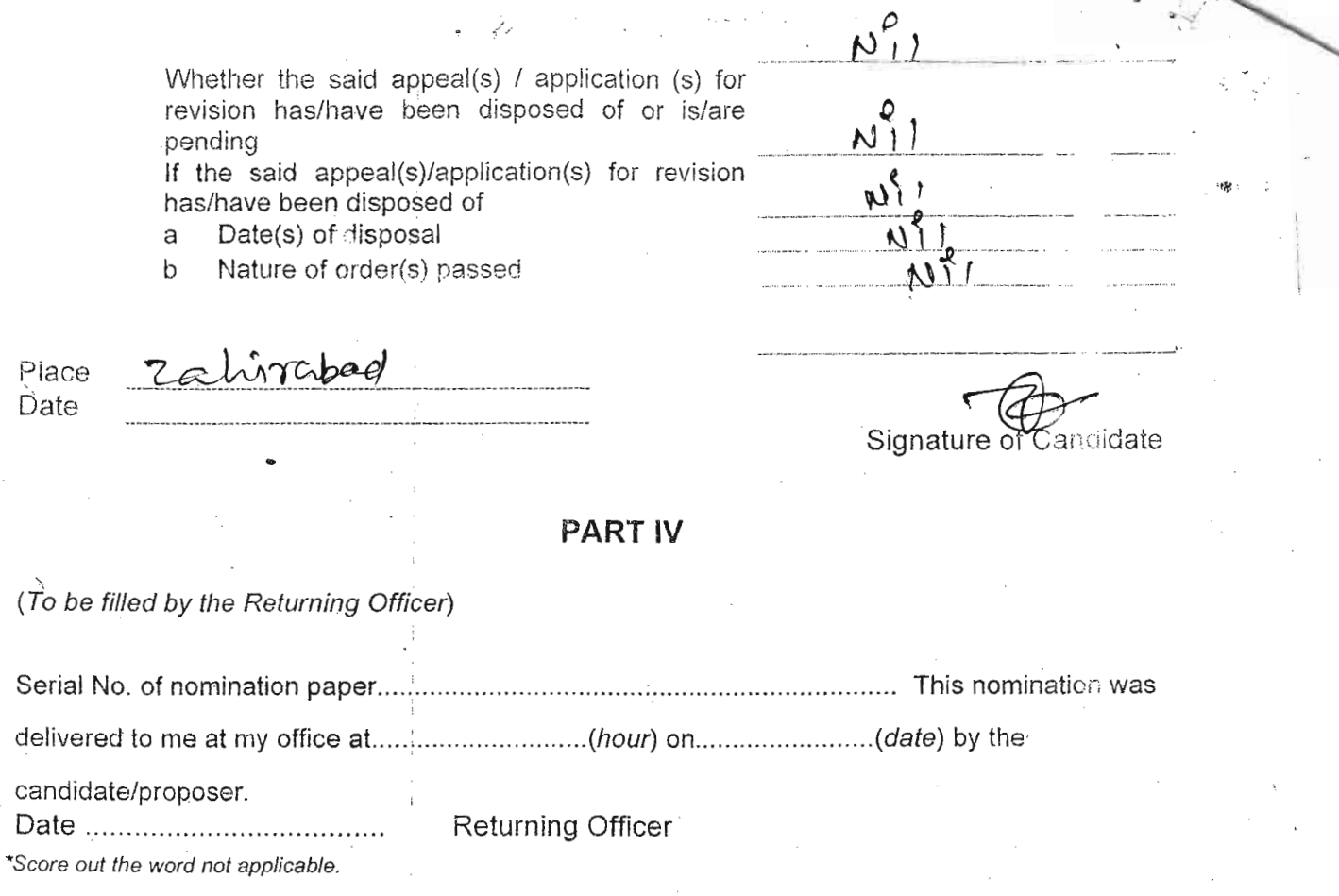

## **PART V**

Decision of Returning Officer Accepting or Rejecting the Nomination Paper

Have examined this nomination paper in accordance with section 36 of the Representation of the People Act, 1951 and decide as follows:

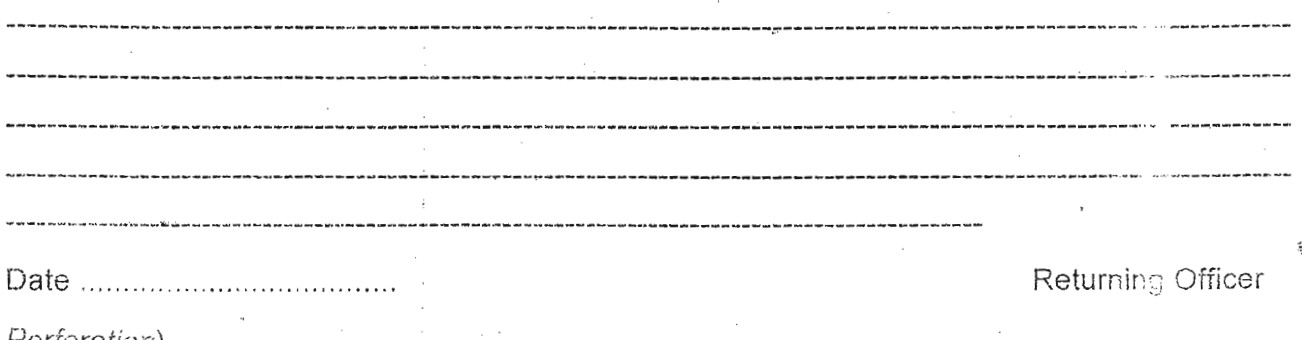

## PART VI RECEIPT FOR NOMINATION PAPER AND NOTICE OF SCRUTINY

(To be handed over to the person presenting the Nomination Paper)

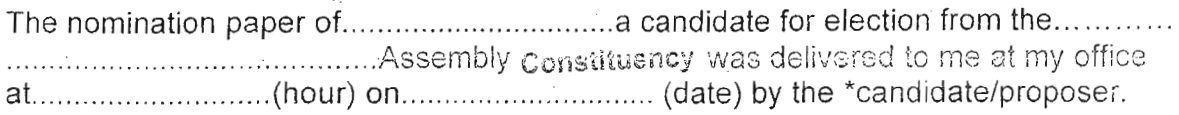

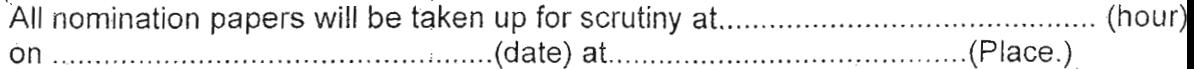

\*Score out the word not applicable.

IRICP **GRINDLI RS.20 2.20 INVENIA RUPERS** सत्यमेव जयते INDIA NONJUDIGIAL आंध्र प्रदेश ANDHF ఆండ్ర్ ప్రదేశ్  $2020$ క్రమ సంఖ<u>, 1477 నెం.20</u>  $80000000 - 0.55$ o Balay me to de de ఎవరికొరకు............ ස්ත්තයෙන් **ANNEXURE-1** AFFIDANIT TO BE FURNISHED BY CANDIDATE ALONGWITH NOMINATION PAPER Before the Returning Officer For election to A.P. Legislative Assembly (name of the house) From 38 Zaheerabad (SC) constituency (Name of the Constituency) I, D. Esmalappa son of Balappa aged about 35 years, resident of H.No. 1-35 Buchnelly (v) Mandal

Zaheerabad, Medak District candidate at the above election, do hereby solemnly affirm/state on oath as under:-

The following case(s) is/are pending against me in which cognizance has been taken by the court:-1.

Section of the Act and description of the offence for which cognizance taken: $i)$ 

The court which has taken cognizance : ii)

iii) Case No.:

Date of order of the Court taking  $iv)$ 

Détails of appeal(s) / application(s) for the revision etc., if any, filed against above order taking  $\mathbf{v}$ cognizance:

That I give herein below the details of the assets (immovable, movable, bank balance, etc.) of spouse,  $2)$ my dependents and myself.

Contd...2.

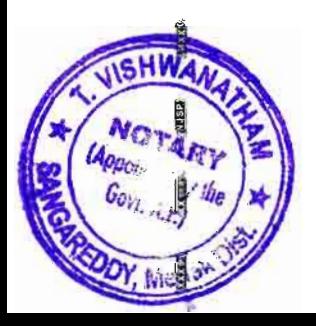

T. VISHWANATHAM<sup>2</sup> **Notary Advocate SANGAREDDY, Medak Dist.**